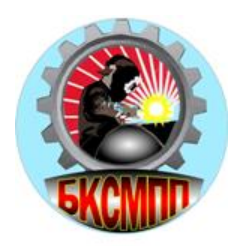

**ГОСУДАРСТВЕННОЕ БЮДЖЕТНОЕ ПРОФЕССИОНАЛЬНОЕ ОБРАЗОВАТЕЛЬНОЕ УЧРЕЖДЕНИЕ БАШКИРСКИЙ КОЛЛЕДЖ СВАРОЧНО-МОНТАЖНОГО И ПРОМЫШЛЕННОГО ПРОИЗВОДСТВА**

# **РАБОЧАЯ ПРОГРАММА ОБЩЕПРОФЕССИОНАЛЬНОЙ ДИСЦИПЛИНЫ**

# **ОП.01 «Основы информационных технологий»**

**основной профессиональной образовательной программы по профессии подготовки квалифицированных рабочих и служащих 09.01.03 Мастер по обработке цифровой информации**

**г. Уфа, 2021**

Программа общепрофессиональной дисциплины **Основы информационных технологий** разработана на основе Федерального государственного образовательного стандарта (далее – ФГОС) по профессии подготовки квалифицированных рабочих и служащих среднего профессионального образования **09.01.03 Мастер по обработке цифровой информации,** входящей в состав укрупненной группы профессий 230000 Информатика и вычислительная техника

Организация-разработчик ГБПОУ Башкирский колледж сварочно-монтажного и промышленного производства

Разработчик: - Юсупова А.Р., преподаватель высшей категории ГБПОУ БКСМ и ПП

# **СОДЕРЖАНИЕ**

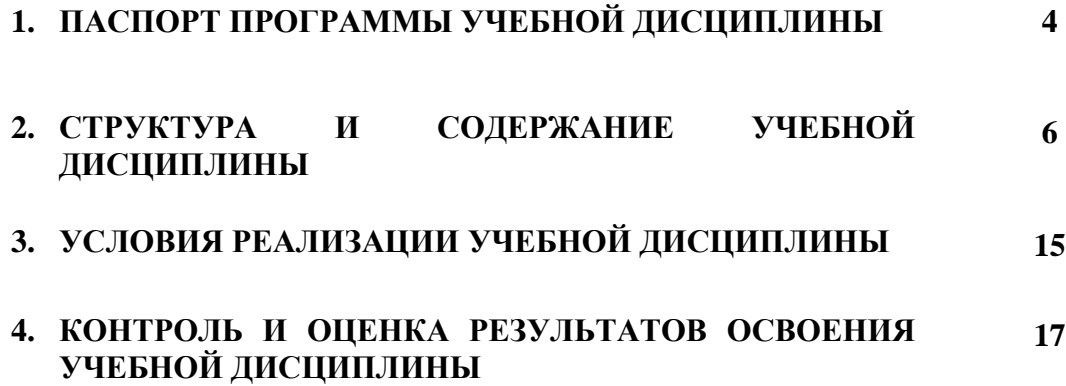

# **1. ПАСПОРТ РАБОЧЕЙ ПРОГРАММЫ УЧЕБНОЙ ДИСЦИПЛИНЫ**

#### **Основы информационных технологий**

#### **1.1. Область применения рабочей программы**

Рабочая программа общепрофессиональной дисциплины является частью основной профессиональной образовательной программы в соответствии с ФГОС (приказ Минобрнауки РФ № 854 от 02.08.2013) по профессии подготовки квалифицированных рабочих и служащих СПО **09.01.03 Мастер по обработке цифровой информации**.

#### **1.2. Место учебной дисциплины в структуре основной профессиональной образовательной программы:**

дисциплина входит в общепрофессиональный цикл обязательной части циклов ОПОП СПО

#### **1.3. Цели и задачи учебной дисциплины – требования к результатам освоения учебной дисциплины:**

В результате освоения учебной дисциплины обучающийся **должен уметь**:

- работать с графическими операционными системами персонального компьютера (ПК): включать, выключать, управлять сеансами и задачами, выполняемыми операционной системой персонального компьютера;
- − работать с файловыми системами, различными форматами файлов, программами управления файлами;
- − работать в прикладных программах: текстовых и табличных редакторах, редакторе презентаций, пользоваться сведениями из технической документации и файлов-справок

В результате освоения учебной дисциплины обучающийся **должен знать**:

- − основные понятия: информация и информационные технологии;
- − технологии сбора, хранения, передачи, обработки и предоставления информации;
- − классификацию информационных технологий по сферам применения: обработка текстовой и числовой информации, гипертекстовые способы хранения и представления информации, языки разметки документов;
- − общие сведения о компьютерах и компьютерных сетях: понятие информационной системы, данных, баз данных, персонального компьютера, сервера;
- − назначение компьютера, логическое и физическое устройство компьютера, аппаратное и программное обеспечение;
- процессор, ОЗУ, дисковая и видео подсистема;
- − периферийные устройства: интерфейсы, кабели и разъемы;
- операционную систему ПК, файловые системы, форматы файлов, программы управления файлами;
- − локальные сети: протоколы и стандарты локальных сетей; топология сетей, структурированные кабельные системы, сетевые адаптеры, концентраторы, коммутаторы, логическая структуризация сети;
- поиск файлов, компьютеров и ресурсов сетей;
- − идентификацию и авторизацию пользователей и ресурсов сетей;
- − общие сведения о глобальных компьютерных сетях (Интернет), адресацию, доменные имена, протоколы передачи данных, гипертекстовое представление информации, сеть World WideWeb (WWW), электронную почту, серверное и клиентское программное обеспечение;

− информационную безопасность: основные виды угроз, способы противодействия угрозам.

#### **1.4. Процесс изучения дисциплины направлен на формирование общих (ОК) и профессиональных компетенций (ПК), включающих в себя способность**: **Личностные результаты реализации программы воспитания:**

ЛР 1. Осознающий себя гражданином и защитником великой страны.

ЛР 2. Проявляющий активную гражданскую позицию, демонстрирующий приверженность принципам честности, порядочности, открытости, экономически активный и участвующий в студенческом и территориальном самоуправлении, в том числе на условиях добровольчества, продуктивно взаимодействующий и участвующий в деятельности общественных организаций.

ЛР 3. Соблюдающий нормы правопорядка, следующий идеалам гражданского общества, обеспечения безопасности, прав и свобод граждан России. Лояльный к установкам и проявлениям представителей субкультур, отличающий их от групп с деструктивным и девиантным поведением. Демонстрирующий неприятие и предупреждающий социально опасное поведение окружающих.

ЛР 4. Проявляющий и демонстрирующий уважение к людям труда, осознающий ценность собственного труда. Стремящийся к формированию в сетевой среде личностно и профессионального конструктивного «цифрового следа».

ЛР 5. Демонстрирующий приверженность к родной культуре, исторической памяти на основе любви к Родине, родному народу, малой родине, принятию традиционных ценностей многонационального народа России.

ЛР 6. Проявляющий уважение к людям старшего поколения и готовность к участию в социальной поддержке и волонтерских движениях.

ЛР 7. Осознающий приоритетную ценность личности человека; уважающий собственную и чужую уникальность в различных ситуациях, во всех формах и видах деятельности.

ЛР 8. Проявляющий и демонстрирующий уважение к представителям различных этнокультурных, социальных, конфессиональных и иных групп. Сопричастный к сохранению, преумножению и трансляции культурных традиций и ценностей многонационального российского государства.

ЛР 9. Соблюдающий и пропагандирующий правила здорового и безопасного образа жизни, спорта; предупреждающий либо преодолевающий зависимости от алкоголя, табака, психоактивных веществ, азартных игр и т.д. Сохраняющий психологическую устойчивость в ситуативно сложных или стремительно меняющихся ситуациях.

ЛР 10. Заботящийся о защите окружающей среды, собственной и чужой безопасности, в том числе цифровой.

ЛР 11. Проявляющий уважение к эстетическим ценностям, обладающий основами эстетической культуры.

ЛР 12. Принимающий семейные ценности, готовый к созданию семьи и воспитанию детей; демонстрирующий неприятие насилия в семье, ухода от родительской ответственности, отказа от отношений со своими детьми и их финансового содержания.

#### **Общие компетенции:**

ОК 1. Понимать сущность и социальную значимость будущей профессии, проявлять к ней устойчивый интерес.

ОК 2. Организовывать собственную деятельность, исходя из цели и способов ее достижения, определенных руководителем.

ОК 3. Анализировать рабочую ситуацию, осуществлять текущий и итоговый контроль, оценку и коррекцию собственной деятельности, нести ответственность за результаты своей работы.

ОК 4. Осуществлять поиск информации, необходимой для эффективного выполнения профессиональных задач.

ОК 5. Использовать информационно-коммуникационные технологии в профессиональной деятельности.

ОК 6. Работать в команде, эффективно общаться с коллегами, руководством, клиентами.

ОК 7. Исполнять воинскую обязанность, в том числе с применением полученных профессиональных знаний (для юношей).

#### **Профессиональные компетенции:**

ПК 1.1. Подготавливать к работе и настраивать аппаратное обеспечение, периферийные устройства, операционную систему персонального компьютера и мультимедийное оборудование.

ПК 1.2. Выполнять ввод цифровой и аналоговой информации в персональный компьютер с различных носителей.

ПК 1.3. Конвертировать файлы с цифровой информацией в различные форматы.

ПК 1.4. Обрабатывать аудио и визуальный контент средствами звуковых, графических и видео-редакторов.

ПК 1.5. Создавать и воспроизводить видеоролики, презентации, слайд-шоу, медиафайлы и другую итоговую продукцию из исходных аудио, визуальных и мультимедийных компонентов средствами персонального компьютера и мультимедийного оборудования.

ПК 2.1. Формировать медиатеки для структурированного хранения и каталогизации цифровой информации.

ПК 2.2. Управлять размещением цифровой информации на дисках персонального компьютера, а также дисковых хранилищах локальной и глобальной компьютерной сети.

ПК 2.3. Тиражировать мультимедиа контент на различных съемных носителях информации.

ПК 2.4. Публиковать мультимедиа контент в сети Интернет.

#### **1.5. Количество часов на освоение рабочей программы учебной дисциплины:**

максимальной учебной нагрузки обучающегося 75 часов, в том числе: обязательной аудиторной учебной нагрузки обучающегося 50 часов;

самостоятельной работы обучающегося 25 часов.

### **2. СТРУКТУРА И СОДЕРЖАНИЕ УЧЕБНОЙ ДИСЦИПЛИНЫ 2.1. Объем учебной дисциплины и виды учебной работы**

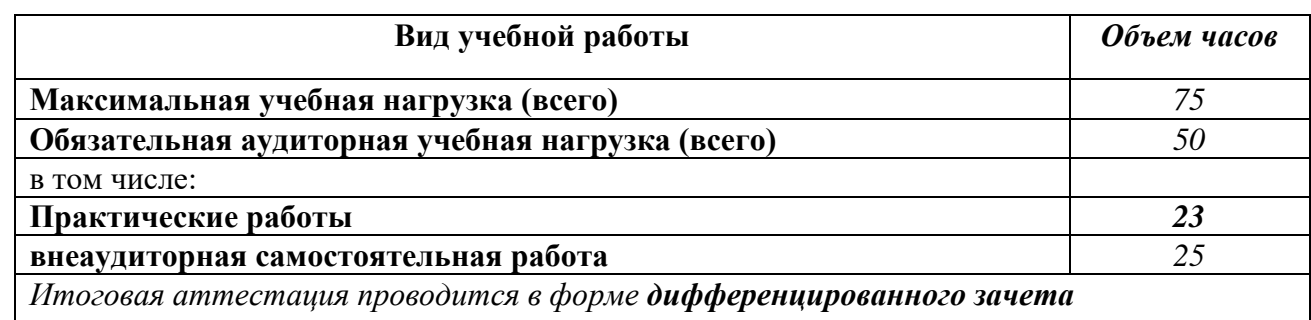

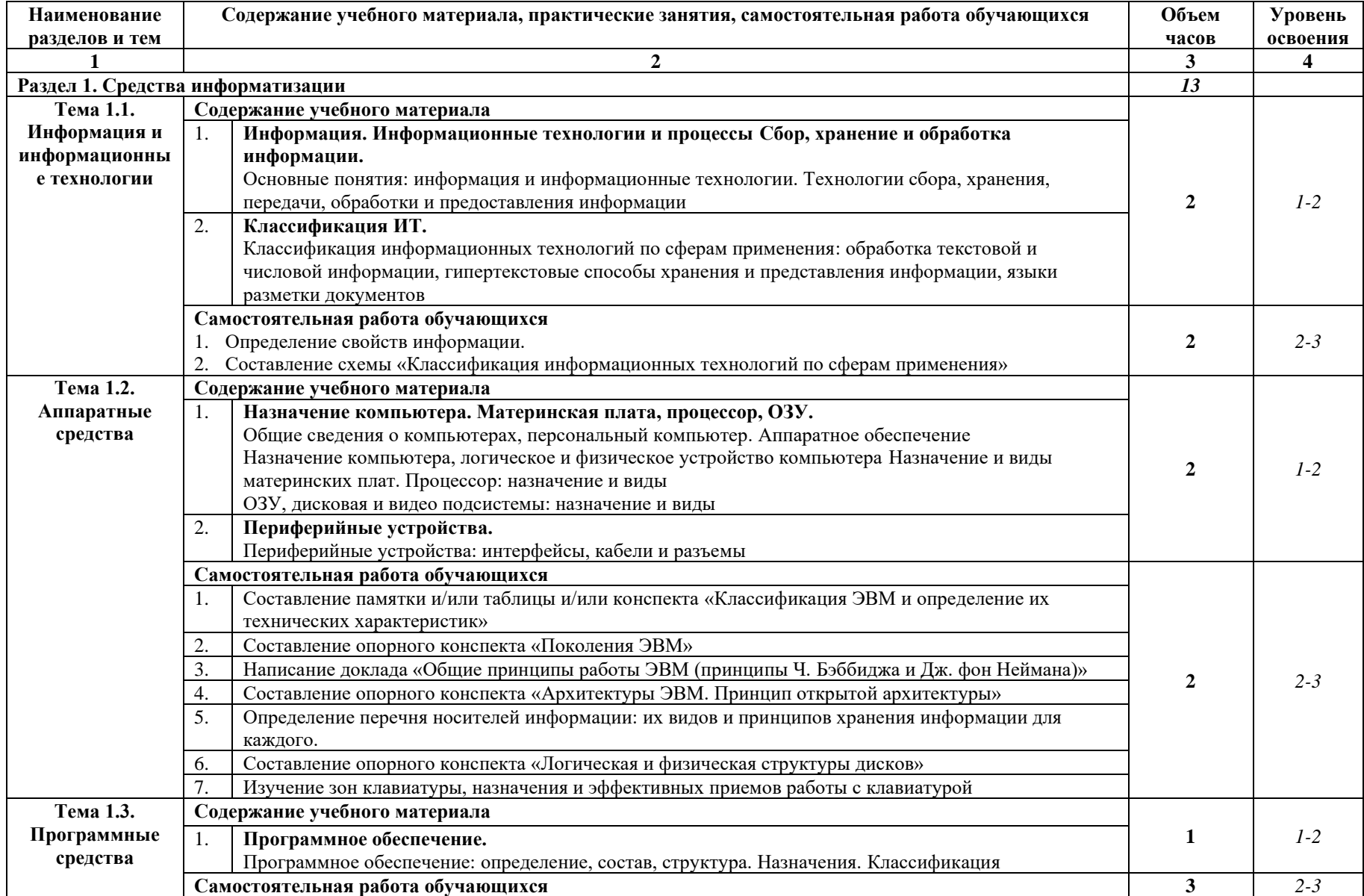

# **2.2. Тематический план и содержание учебной дисциплины «Основы информационных технологий»**

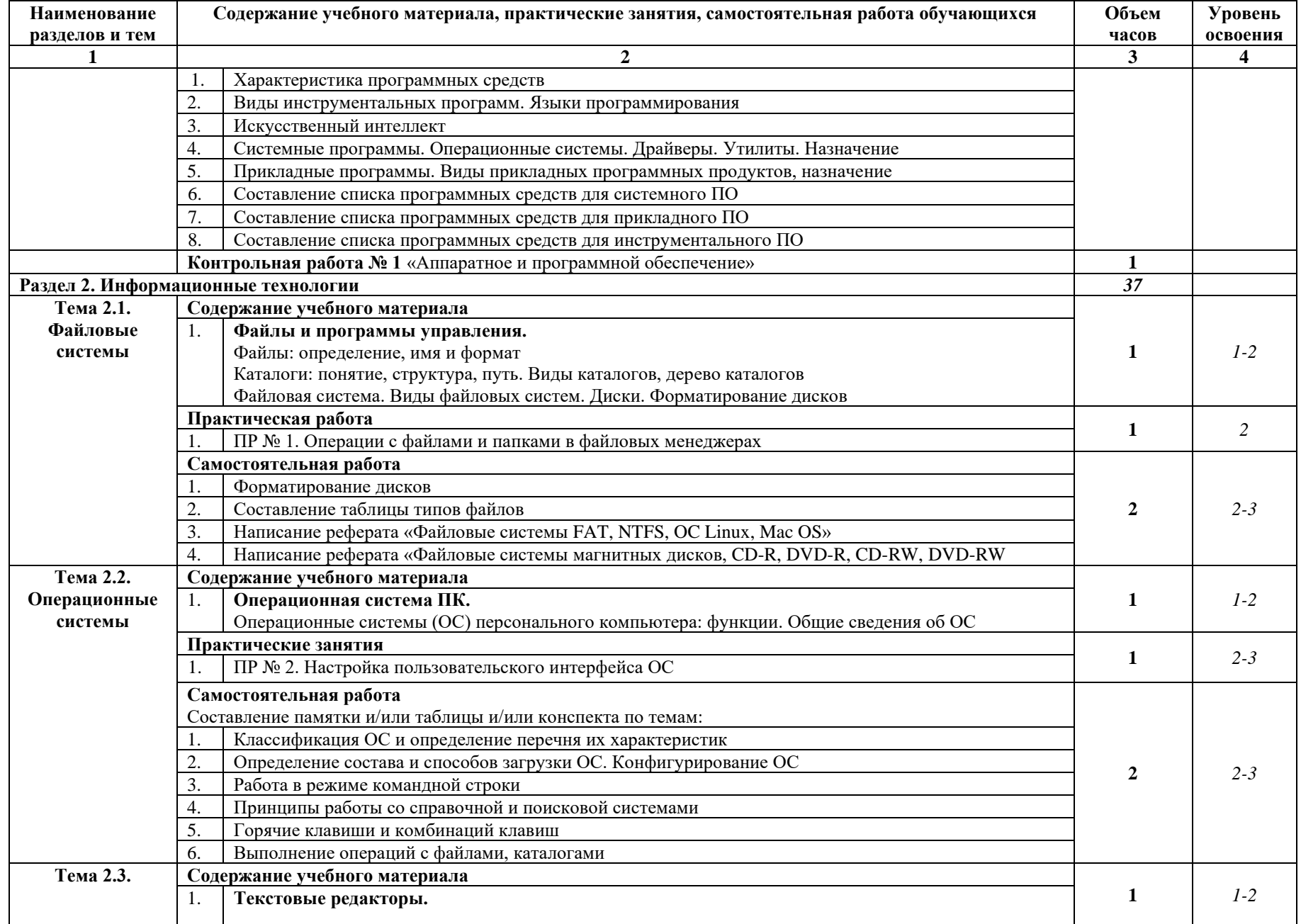

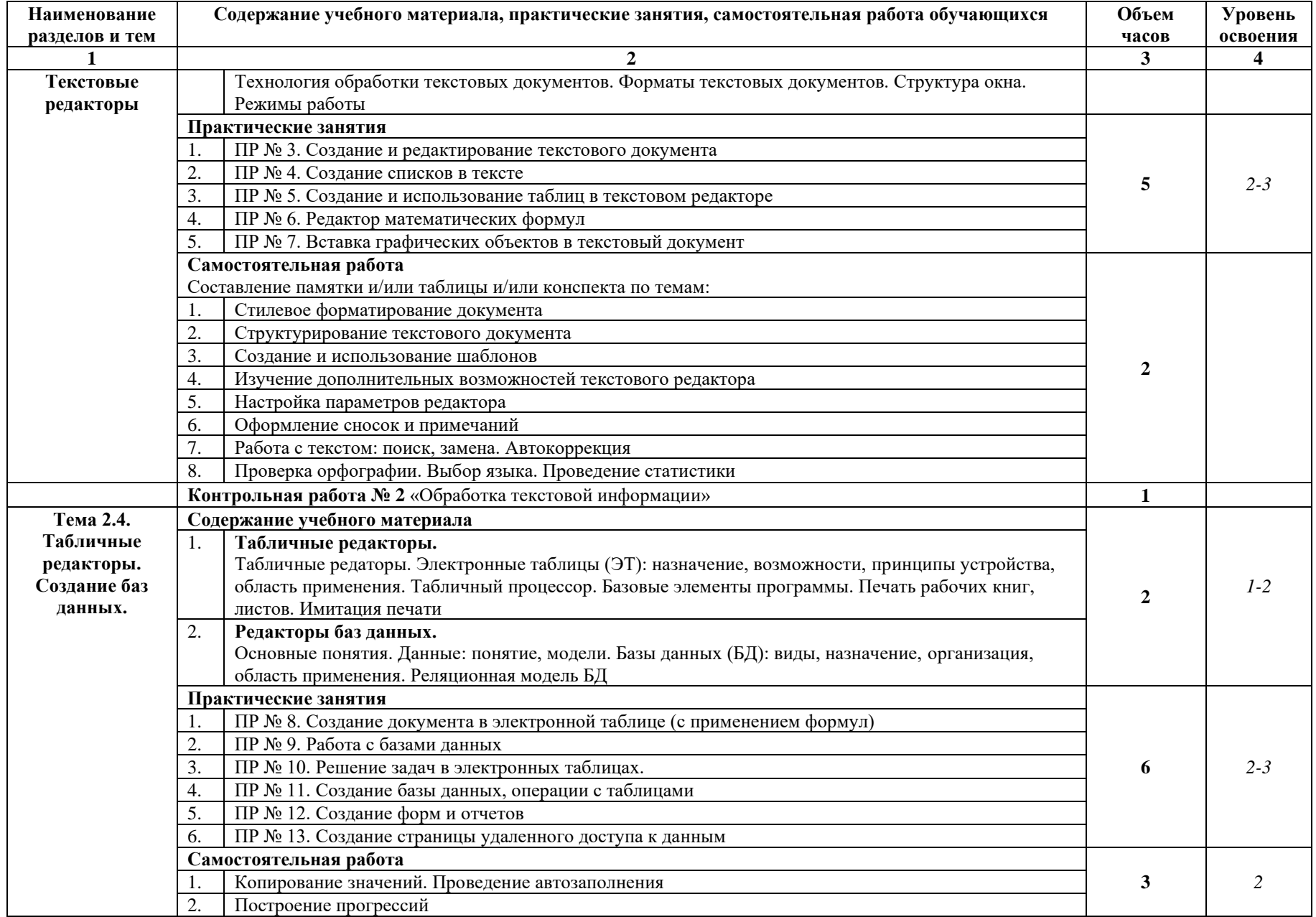

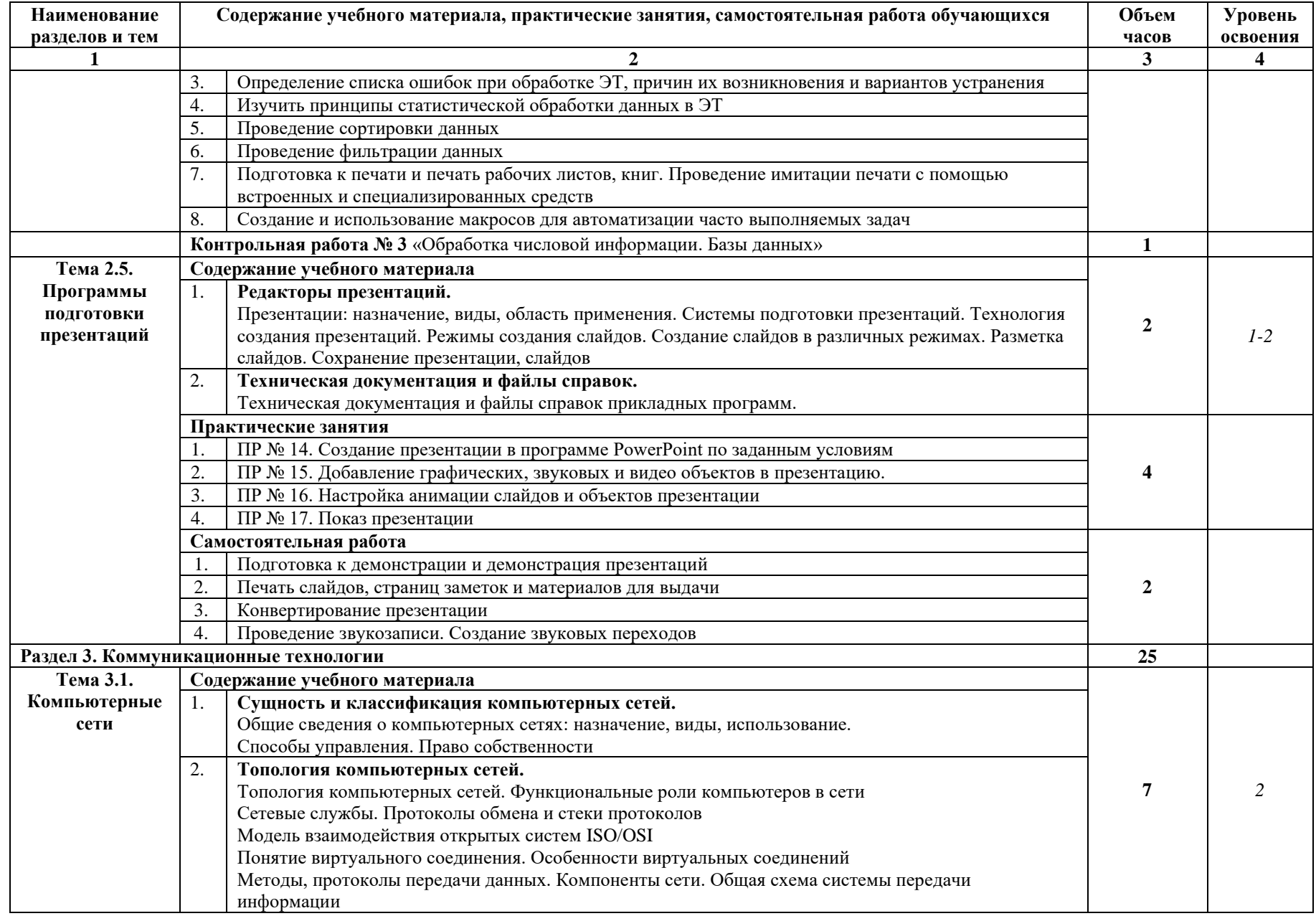

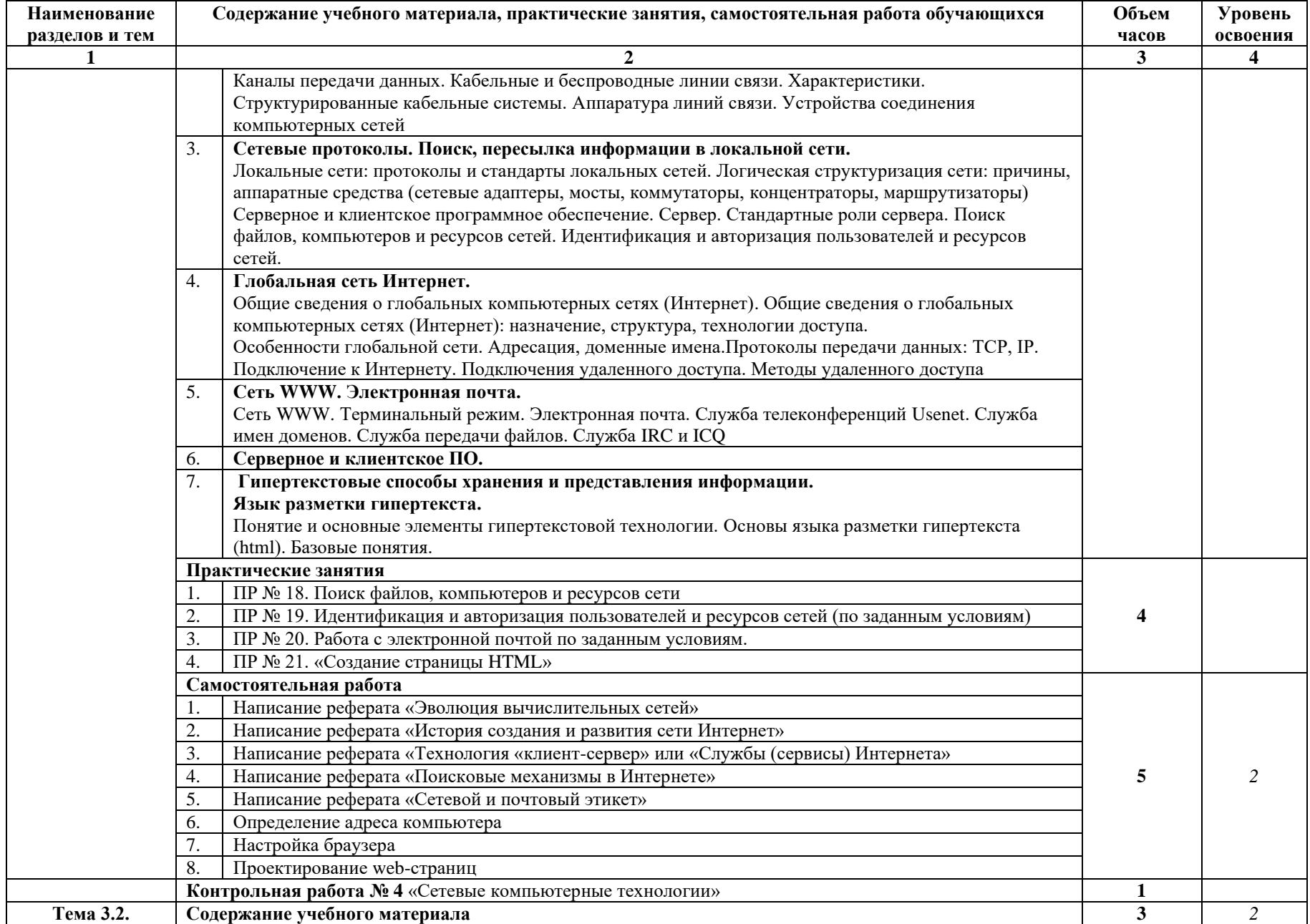

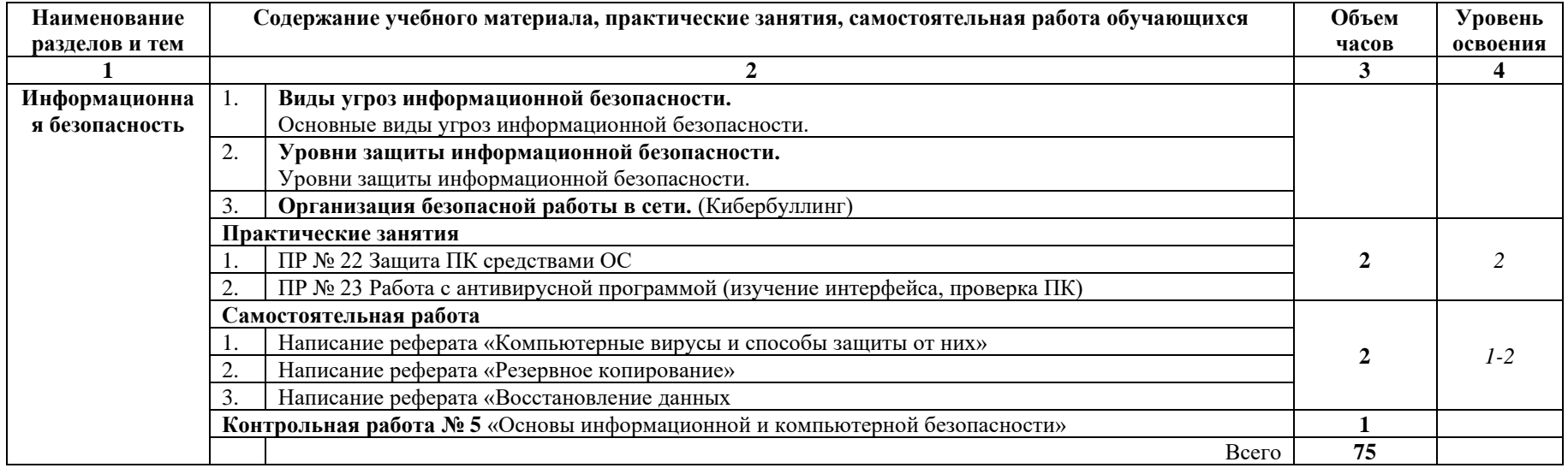

Для характеристики уровня освоения учебного материала используются следующие обозначения:

1 – ознакомительный (узнавание ранее изученных объектов, свойств);

2 – репродуктивный (выполнение деятельности по образцу, инструкции или под руководством)

3 – продуктивный (планирование и самостоятельное выполнение деятельности, решение проблемных задач)

## **3. УСЛОВИЯ РЕАЛИЗАЦИИ УЧЕБНОЙ ДИСЦИПЛИНЫ**

#### **3.1. Требования к минимальному материально-техническому обеспечению**

Реализация учебной дисциплины осуществляется в учебном кабинете: «Информатики, информационных технологий».

Оборудование учебного кабинета:

- автоматизированное рабочее место преподавателя, включающее: компьютер с подключением к Интернету, принтер, мультимедийный проектор, программное обеспечение общего назначения;
- − посадочные места по количеству обучающихся;
- автоматизированные рабочие места учащихся с подключением к Интернету, программное обеспечение общего назначения;
- − комплект учебно-методической документации;
- − наглядные пособия: демонстрационные плакаты, раздаточный материал;
- − видеотека по курсу

Технические средства обучения – аудиовизуальные, компьютерные и телекоммуникационные и т.п.

- − компьютеры (комплект должен включать микрофоны, наушники)
- − мультимедийный проектор
- − сканер
- − принтер
- − фотоаппарат
- − видеокамера

#### **3.2. Информационное обеспечение обучения**

## **Перечень учебных изданий, Интернет-ресурсов, дополнительной литературы**

#### **Основные источники:**

- 1. Киселёв С.В., Оператор ЭВМ, издательство Академия Москва, 2014г., 352 стр.
- 2. Остроух А.В., Ввод и обработка цифровой информации, издательство Академия Москва, 2014г., 288 стр.
- 3. Сидоров В.Д. Струмпэ Н.В., Аппаратное обеспечение ЭВМ, издательство Академия Москва, 2014г., 336 стр.
- 4. Сидоров В.Д. Струмпэ Н.В., Аппаратное обеспечение ЭВМ Практикум, издательство Академия Москва, 2014г., 160 стр.

#### **Дополнительные источники:**

- 1. Богатюк В.А. Кунгурцева Л.Н., Оператор ЭВМ, издательство Академия Москва, 2012г., 288 стр.
- 2. Горберг Г.С. Зафиевский А.В. Короткин А.А., Информационные технологии, 6-е издание, издательство Академи Москва, 2011г.
- 3. Михеев Е.В., Информационные технологии в профессиональной деятельности, 9 е издание, издательство Академия Москва, 2011г.
- 4. Михеев Е.В., Практикум по информационным технологиям в профессиональной деятельности, 10-е издание, издательство Академия Москва, 2011г.
- 5. Михеева Е.В. Титова О.И., Информационные технологии в профессиональной деятельности экономиста и бухгалтера, издательство Академия Москва, 2012г.
- 6. Свиридова М.Ю., Информационные технологии в офисе Практические упражнения, издательство Академия Москва, 2009г. **Интернет-ресурсы:**
- 1. http://www.rusedu.ru/subcat  $26.$ html архив учебных программ и презентаций раздел «Информатика».
- 2. http://www.rusedu.ru/subcat  $10.html$  архив учебных программ и презентаций раздел «Учебные программы по Информатике и ИКТ».
- 3. [http://www.twirpx.com/files/informatics/.](http://www.twirpx.com/files/informatics/)
- 4. <http://www.intuit.ru/> Интернет-Университет информационных технологий. Примеры курсов: Microsoft Windows для пользователя, Работа в современном офисе, Практическая информатика, Введение в HTML, Безопасность сетей, Основы операционных систем и др.
- 5. <http://www.alleng.ru/edu/comp3.htm> информатика, основы информатики, уроки, учебники, задачи, тесты, ЕГЭ, тестирование, обучение, ответы, олимпиады, учителю информатики, открытый урок и т.д.
- 6. <http://www.planetaexcel.ru/> Портфолио выполненных проектов по автоматизации бизнеса
- 7. <http://www.pinnaclesys.ru/> Монтаж, захват видео
- 8. http://www.pinnaclesys.ru/news/year  $2011/6623/ -$ Создание зрелищного фильма в Pinnacle Studio HD
- 9. <http://www.reviews.ru/clause/article.asp?id=2904> Pinnacle Studio 11: видеомонтаж для начинающих…
- 10. [http://www.photosoft.ru/?ks\\_cat=16](http://www.photosoft.ru/?ks_cat=16) Софт платных и бесплатных программ для обработки видео, фото, аудио, создания слайд-шоу, анимации, web и т.д.
- 11. [http://www.nw-web.ru/razrabotka\\_saita.html](http://www.nw-web.ru/razrabotka_saita.html) Особенности разработки web-сайта
- 12. <http://gootsite.narod.ru/> создание сайтов
- 13. <http://www.sdelayvideo.ru/obrabotkavideo> Создание видео
- 14. <http://inoevideo.ru/montazh-s-ulead-mediastudio-pro-chast-1.html> Монтаж с Ulead MediaStudio Pro

## **4. КОНТРОЛЬ И ОЦЕНКА РЕЗУЛЬТАТОВ ОСВОЕНИЯ УЧЕБНОЙ ДИСЦИПЛИНЫ**

Контроль и оценка результатов освоения учебной дисциплины осуществляется преподавателем в процессе проведения практических занятий и лабораторных работ, тестирования, а также выполнения студентами индивидуальных заданий, проектов, исследований.

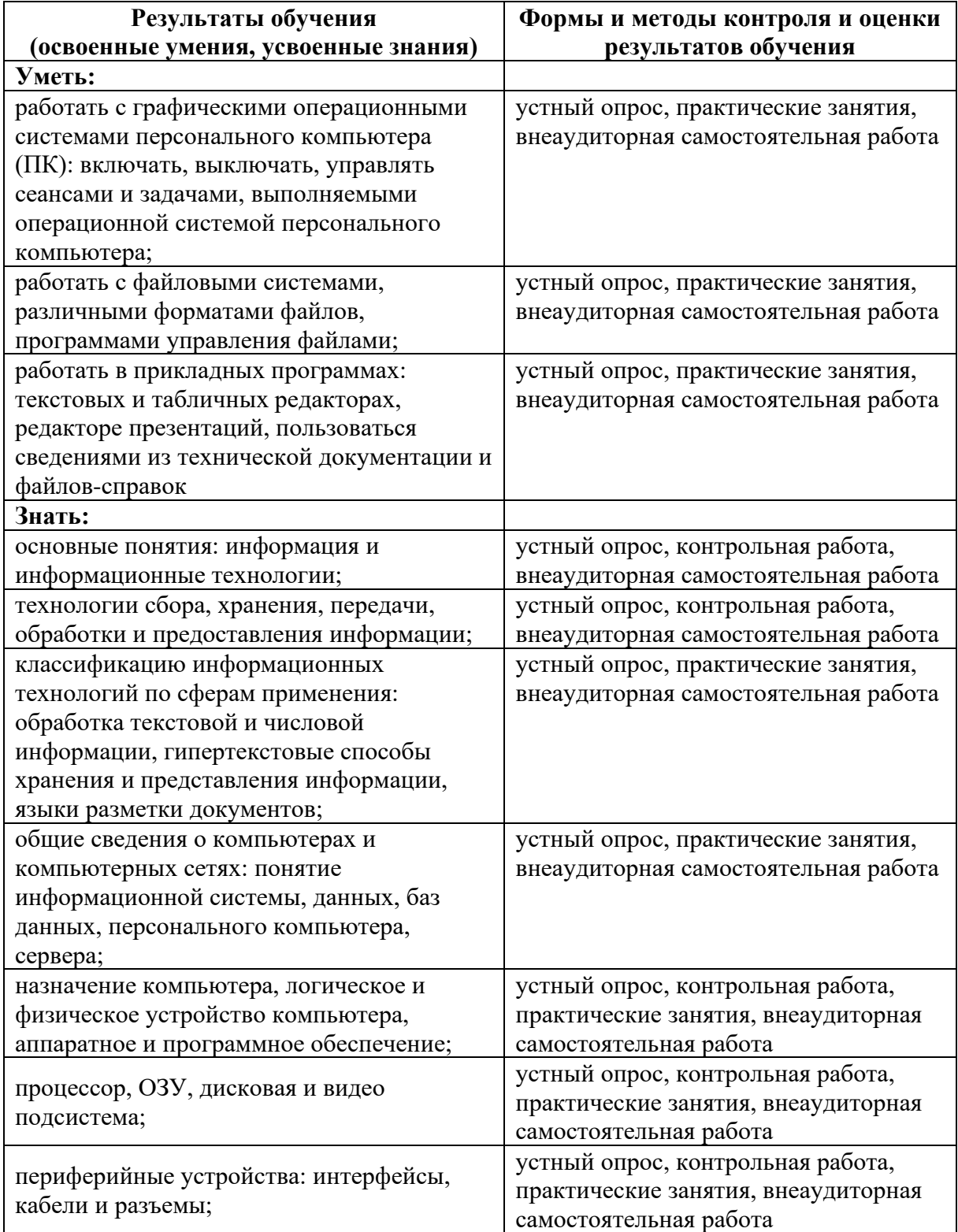

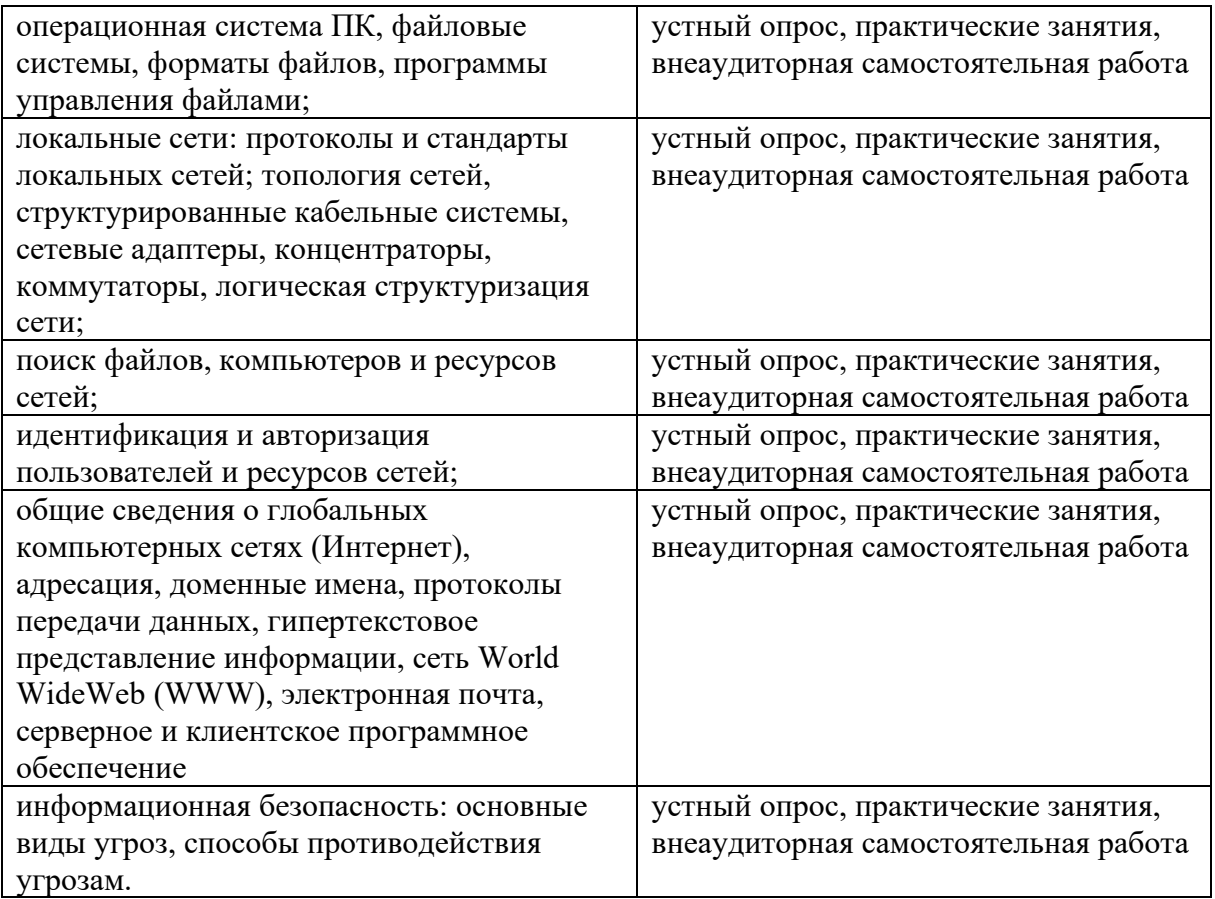